#### Top Menu

# Learning World 4 BRIDGE

■ 自分のことを言ってみよう

**Step2** 「これ何?」と言ってみよう

Step3 動作を表す言葉を使ってみよう

Step4 動作を表す言葉を使って自分のことを 言ったり質問してみよう

Step5 数をかぞえてみよう

Step6 いろいろな事を質問してみよう

「物」「人」「事柄」をくわしく 言ってみよう

S↑ep8 できること、できないことを言ってみよう

Step10 だれか第三者のことを話題にしよう

Step11 場所を正確に言ってみよう

Step12 動作をもっとくわしく言ってみよう

Step13 「これからすること」を言ってみよう

Step14 比べてみよう

Step15 過去の状態、その時していたことを 言ってみよう

Step16 過去のことを言ってみよう

Step17 「~すること」を言ってみよう

Step18 「何のためのもの」「何のためにする」 かを言ってみよう

QUIT

Characters Words & Phrases Let's Chant!

Jumps to the Characters screen.

Jumps to the Let's Chant! screen.

#### Footer Menu

Each Step shares a common set of footer buttons.

Click on a footer button to jump to a section of the same name within the Step or to return to the Main Menu.

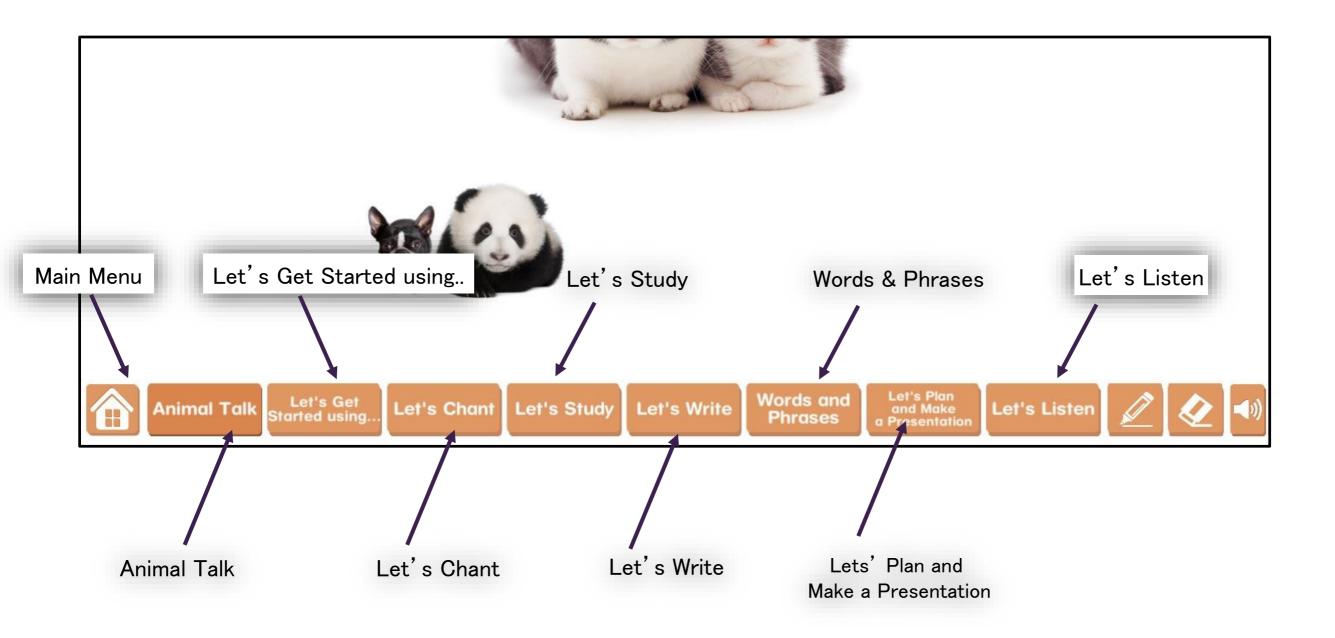

#### Animal Talk

Talk button: Click here to play the conversation while displaying English sentences within the speech bubbles.

Speech Bubble button: Click here to play the conversation while displaying empty speech bubbles.

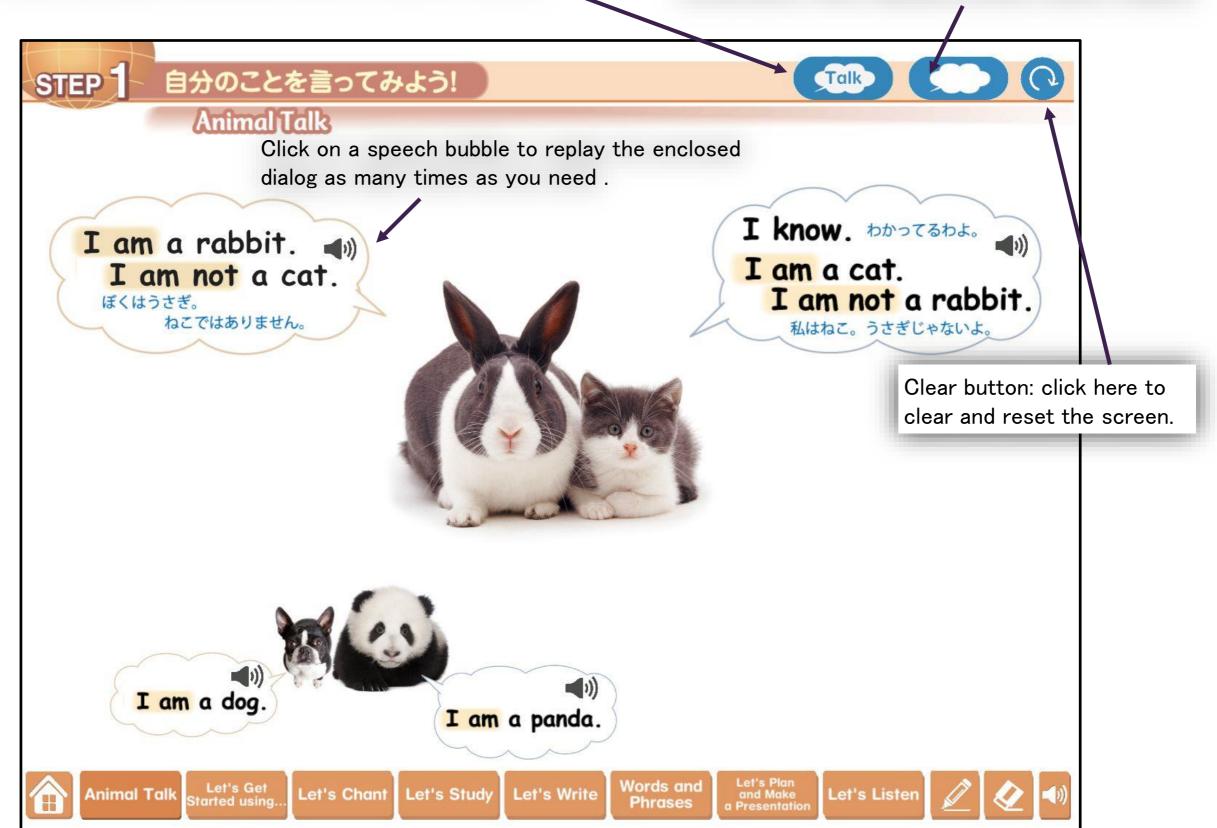

#### Animal Talk

Here is an example of what is displayed after clicking the Speech Bubble button.

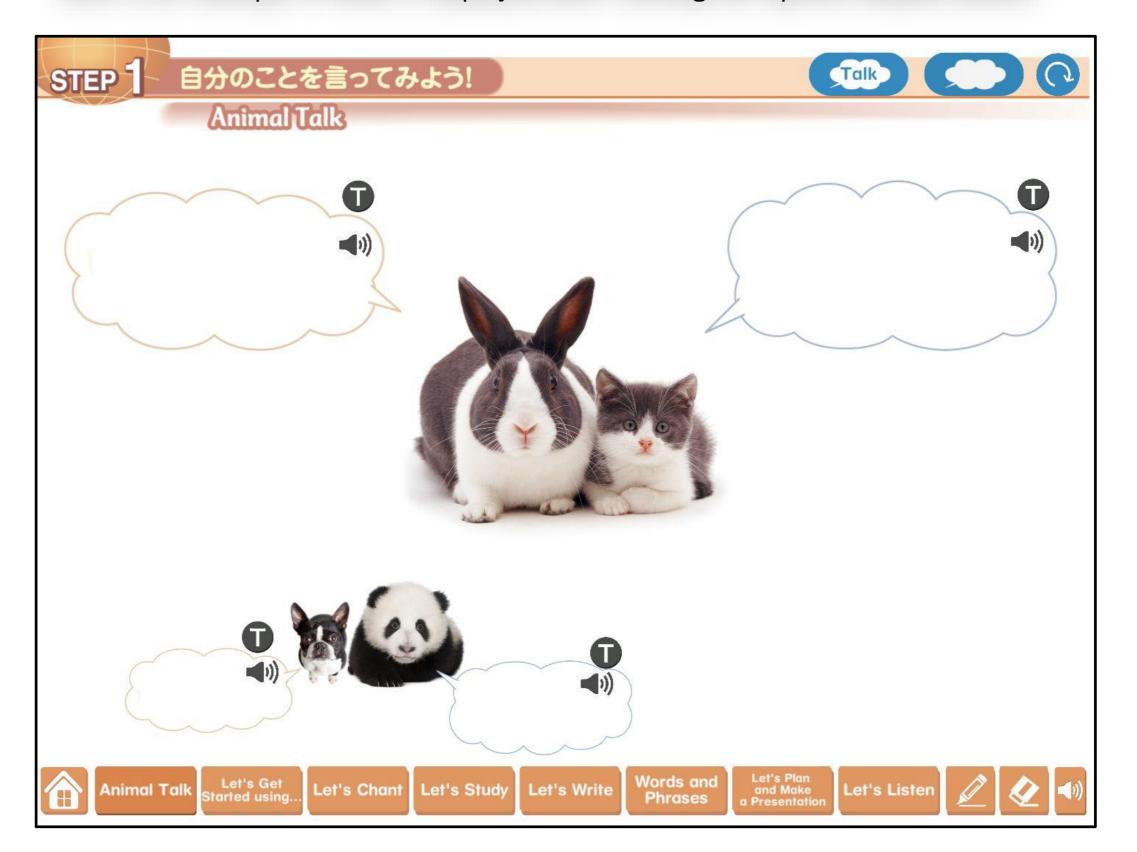

# Let's get started using...

Upon transition, a menu screen will be displayed. Click on the buttons labeled PreTask1~3 (the exact number depends on the step) or Task to jump to that screen.

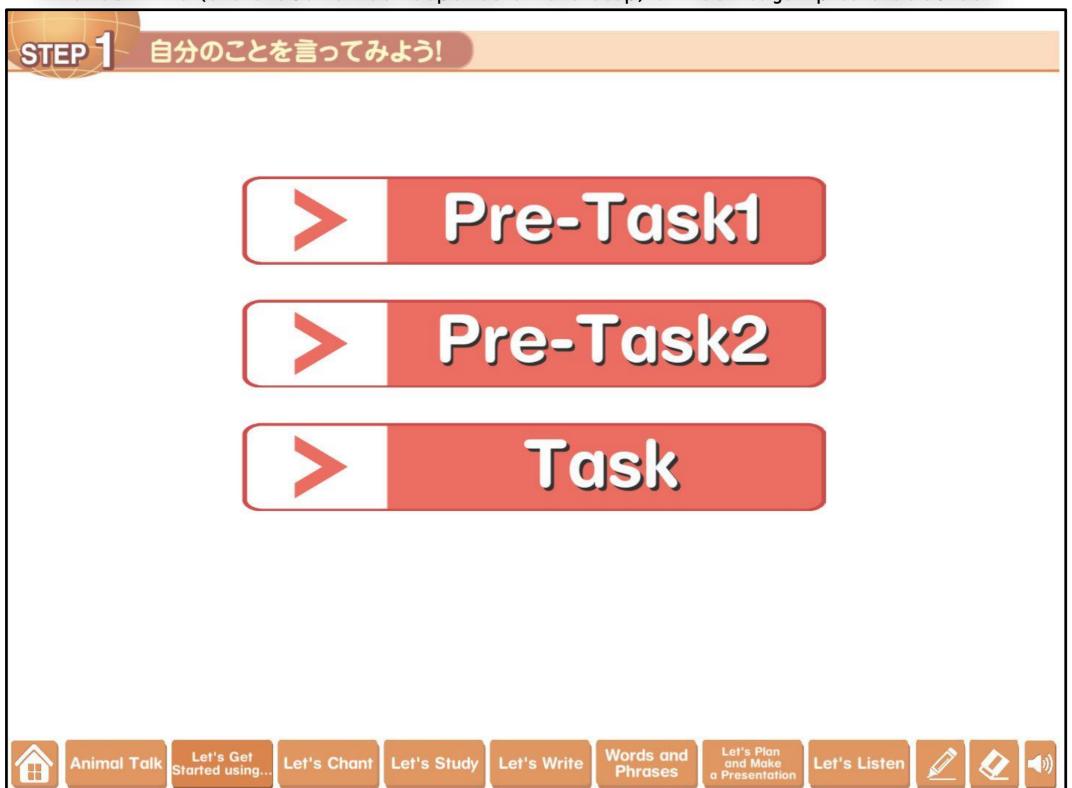

# Let's get started using...

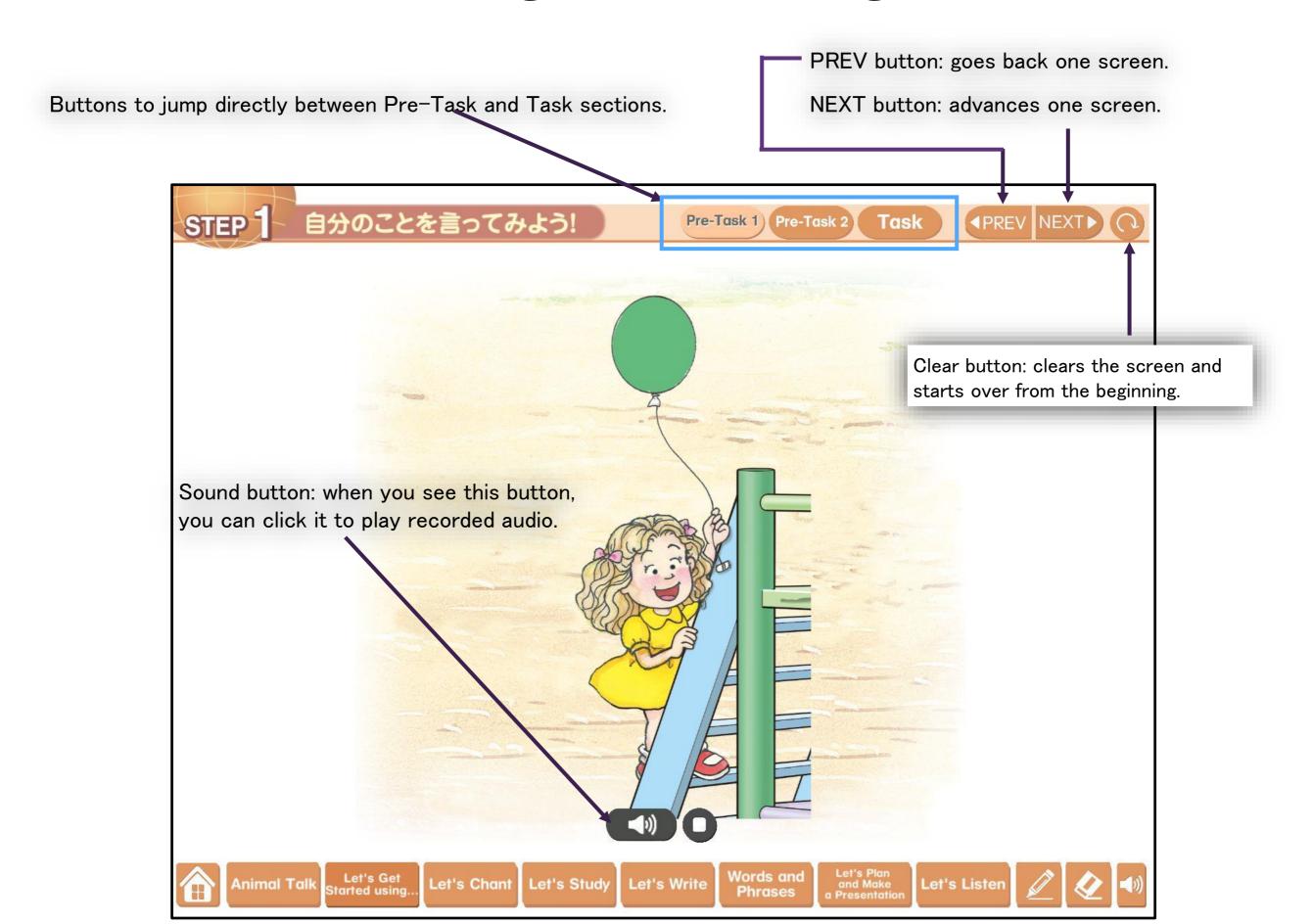

# Let's get started using...

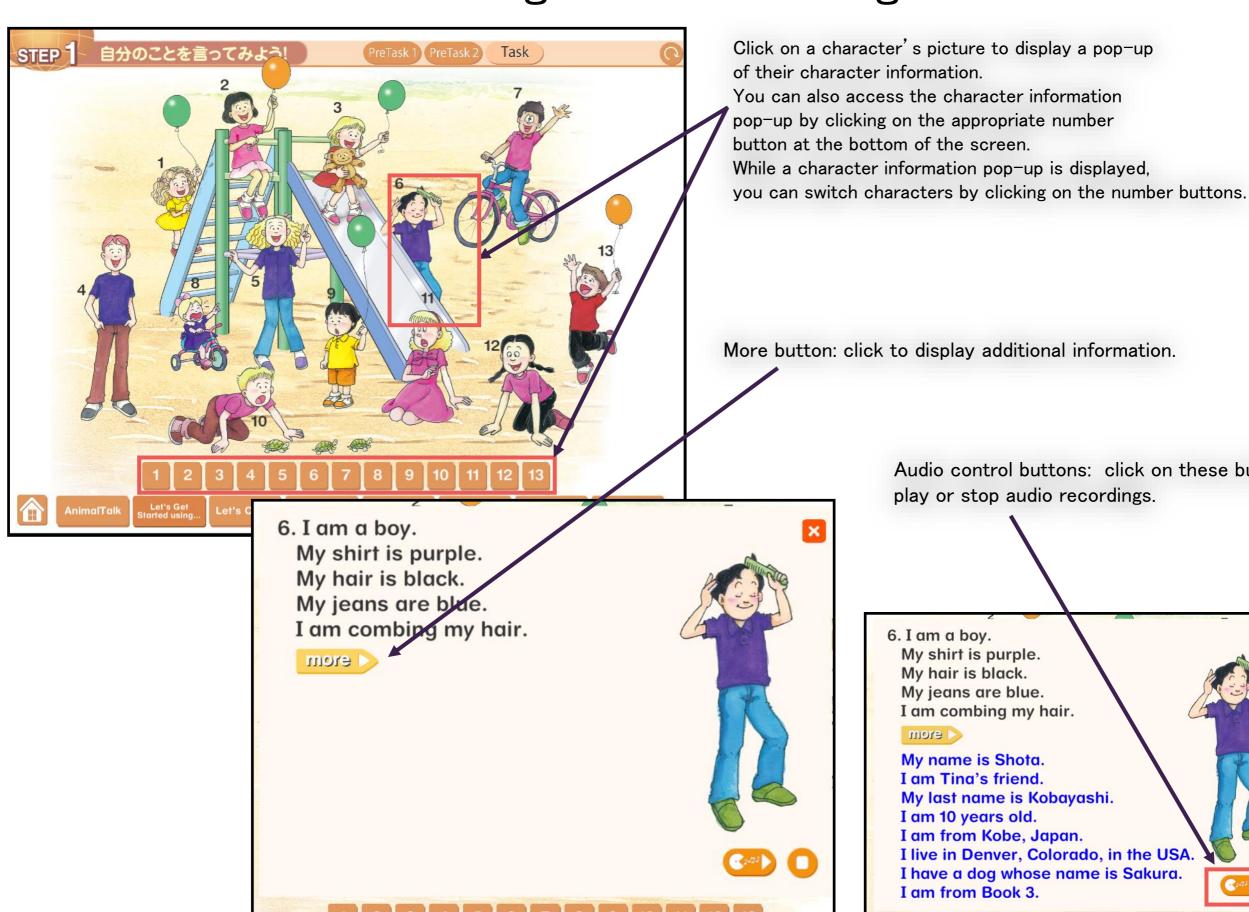

Click on a character's picture to display a pop-up of their character information.

You can also access the character information pop-up by clicking on the appropriate number button at the bottom of the screen. While a character information pop-up is displayed,

More button: click to display additional information.

Audio control buttons: click on these buttons to play or stop audio recordings.

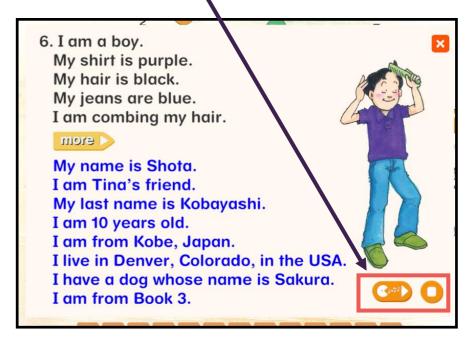

#### Let's Chant!

Karaoke button: plays only the music for the chant without lyrics.

Play button: plays the music and lyrics for the chant. It can also pause the chant

Stop button: stops the chant.

Jumps to the Grammar Point screen.

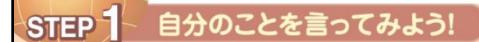

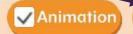

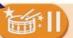

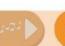

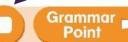

I am, you are, we are, they are, Grands he is, she is, it is, too.

I am happy, you are happy, we are happy, they are happy.

He is happy, she is happy, it is happy, too.

GREAT!

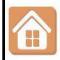

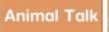

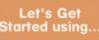

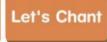

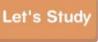

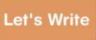

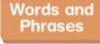

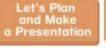

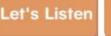

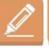

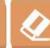

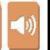

#### Let's Chant!(Grammar Point)

The Grammar Point screen shows one point about the grammar that will be studied in the Let's Study section.

Let's Chant button: jumps to the Let's Chant screen.

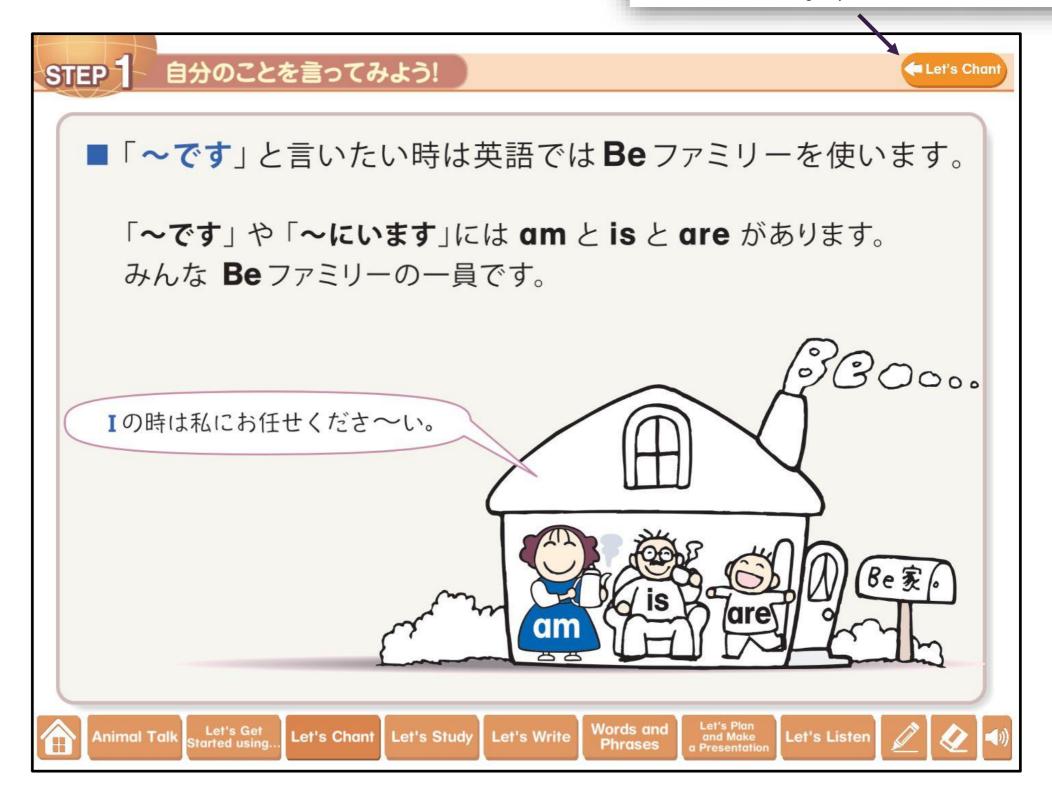

# Let's Study

#### Menu Screen

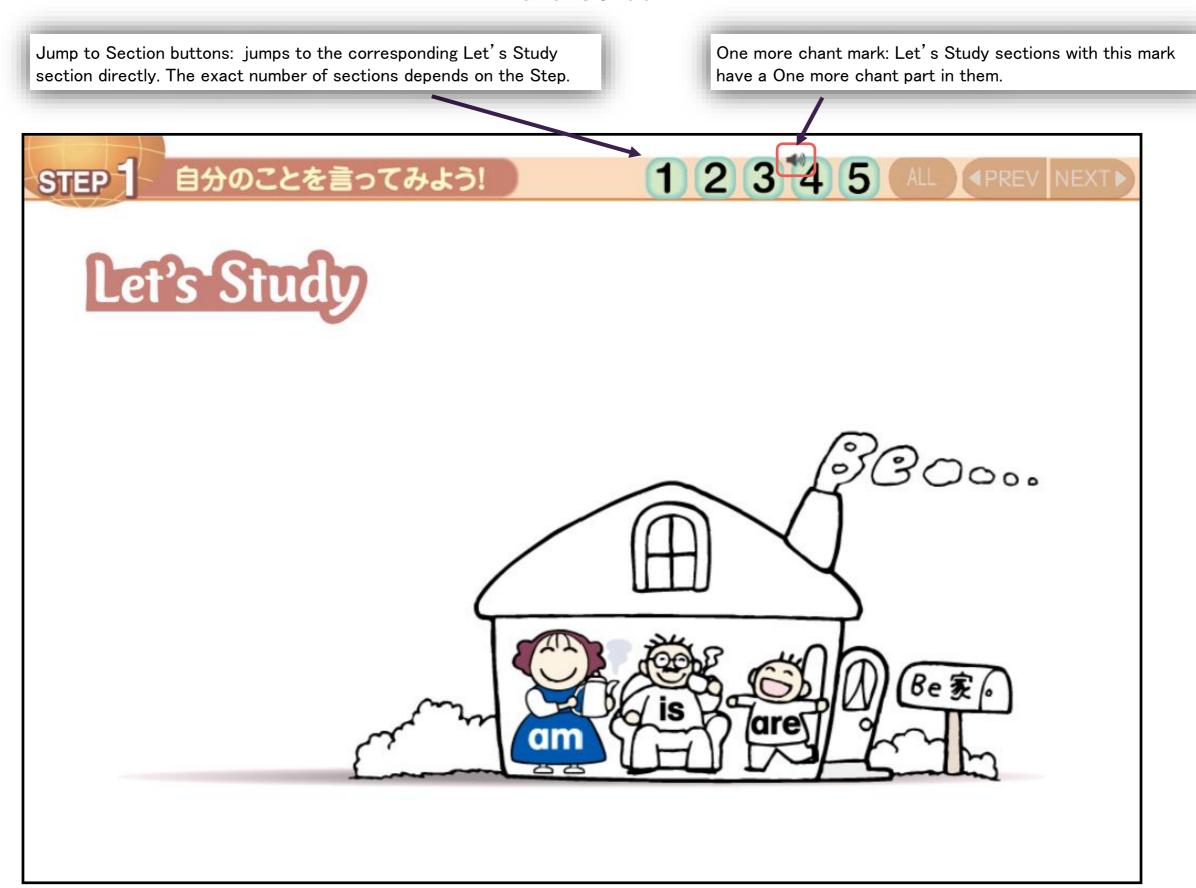

# Let's Study

For Let's Study, the PREV and NEXT buttons are used to display images and sentences in order. By clicking the ALL button, it is possible to display all the images and sentences at once. For sentences with a speaker mark, audio recordings will be played if the sentence is clicked.

ALL button: displays all sentences and pictures. PREV button: goes back one sentence or picture. The currently displayed section number will be orange. NEXT button: displays the next sentence or pictur 2345 STEP 自分のことを言ってみよう! **▼PREV**  私は~です。」を練習しましょう。 「です」の私が、ここにいるので~す。 Speaker icon: click on sentences with this icon Lisa to play an audio recording. am リサ am Lisa. ■I am a student.

## Let's Study

STEP 3 11 2 3 4 5 6 ALL (PREV NEXT) 動作をあらわすことばを使ってみよう! Batch playback button: Sections with this Button will play audio of the target words or sentences as a batch. 動作を表す言葉を練習しましょう。 ●「歩く、泳ぐ、走る」のような実際に見える動作を表す言葉 climb cook cry drink drive eat fly jump laugh look move open play push pull read say sit skate ski sleep speak stand study swim write ■「~を好き、~をほしい、~を知っている、住んでいる、~を持っている」のように、 見えないけれど行為が続いている状態の言葉 It is also possible to stop the audio (1) like want know have live love need recording during playback. ●「歩く、泳ぐ、走る」

climb cook cry d

move open play

ski sleep spea

# Let's Write

This screen displays sentences that match the textbook. \*You can also copy this onto a whiteboard and write in the blanks.

| STEP 1 自分のことを言ってみよう!                                                                                               |
|----------------------------------------------------------------------------------------------------|
| Write each sentence. If they are not true for you, rewrite them using "not". 次の文章を必要があれば否定して、必要がなければそのまま書きましょう。    |
| 1 I am a student.                                                                                                  |
| 2 I am always happy.                                                                                               |
| 3 I am from Hokkaido.                                                                                              |
| 4 I am thirteen years old.                                                                                         |
| 5 I am a good listener.                                                                                            |
| 6 I am good at sports.                                                                                             |
| 7 I am punctual.                                                                                                   |
| Animal Talk Let's Get Started using Let's Chant Let's Study Let's Write Words and Phrases and Phrases Let's Listen |

## Let's Plan and Make a Presentation

This screen displays sentences that match the textbook. \*You can also copy this onto a whiteboard and write in the blanks.

| STEP 1 自分のことを言ってみよう!                                                                                                    |            |
|----------------------------------------------------------------------------------------------------|------------|
| Let's Plan and Make a Presentation  Me & My Friend Introduce yourself and a friend. 自分のことと友達のことを紹介しましょう。                            |            |
| Hello, everyone.  My name is Please call me                                                                                         |            |
| ● I am I                                                                                                    | years old. |
| I am good at  i                                                                                                    |            |
| <ul><li>is my friend. He/She is</li><li>He/She and</li></ul>                                                                        |            |
| I'm very happy to be here with my friend  Thank you.                                                                                | today.     |
| Animal Talk Let's Get Let's Chant Let's Study Let's Write Words and Let's Plan and Make Let's Chant Let's Study Let's Write Phrases | t's Listen |

#### Words & Phrases

English → Japanese button: switches to a mode that asks for Japanese translations of English vocabulary. Answers will be displayed in the blanks.

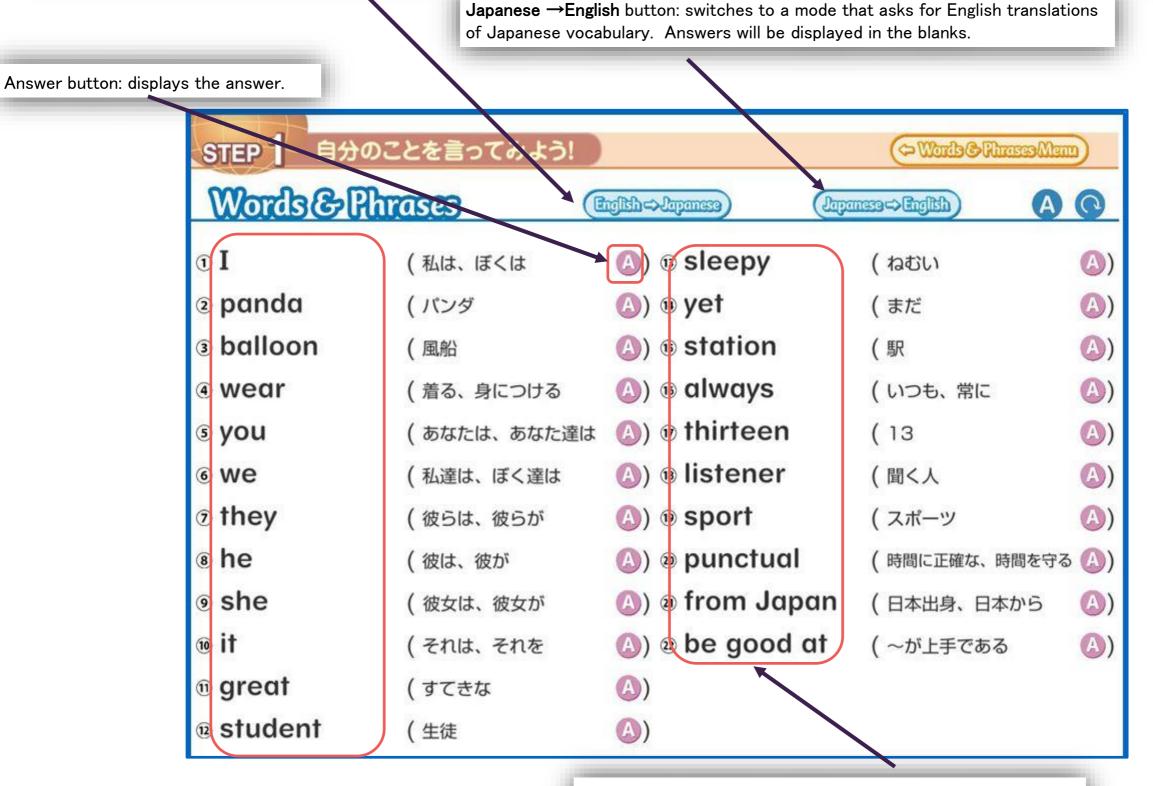

If you click on English vocabulary, and audio recording will play. (only for English vocabulary)

#### Let's Listen

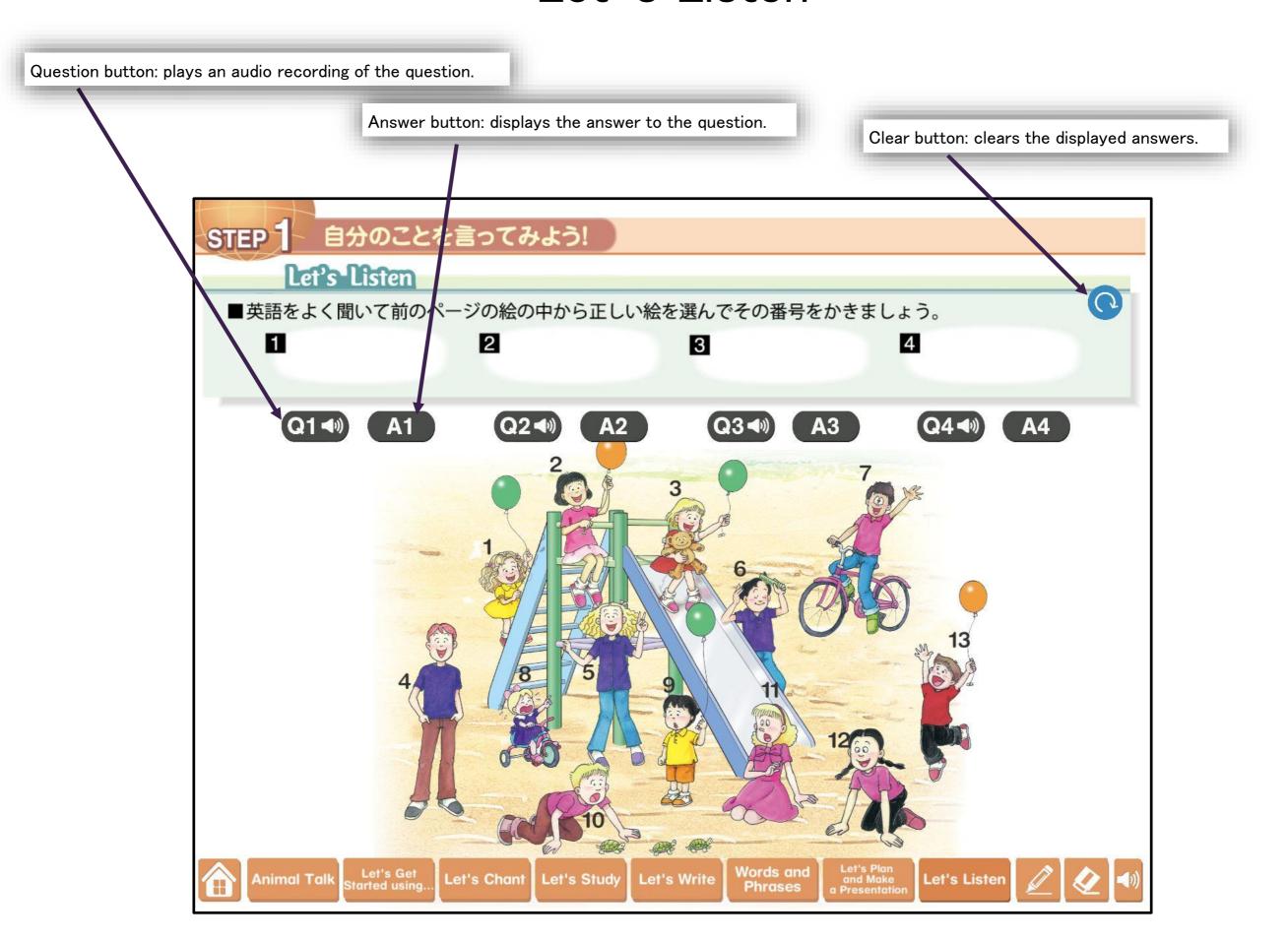